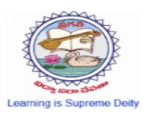

## PRAGATI ENGINEERING COLLEGE

## (AUTONOMOUS)

(Approved by AICTE, Permanently Affiliated to JNTUK Kakinada & Accredited by NAAC) 1-378, ADB Road, Surampalem – 533 437, Near Peddapuram, E.G.Dist., A.P Ph: (08852) – 252233, 252234, 252235 Fax: (08852) – 252232

## Coursera courses done DEPARTMENT OF MECHANICAL ENGINEERING

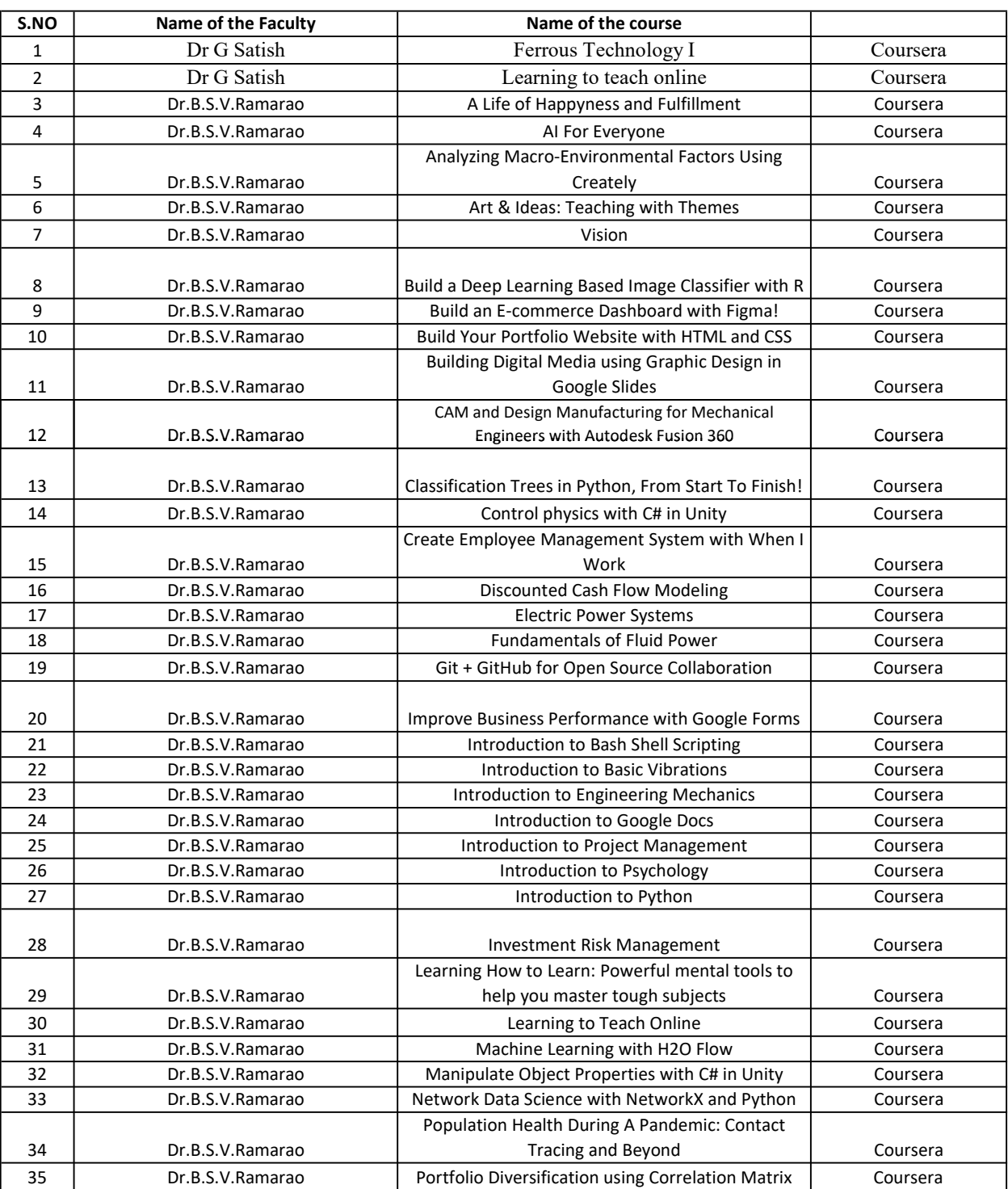

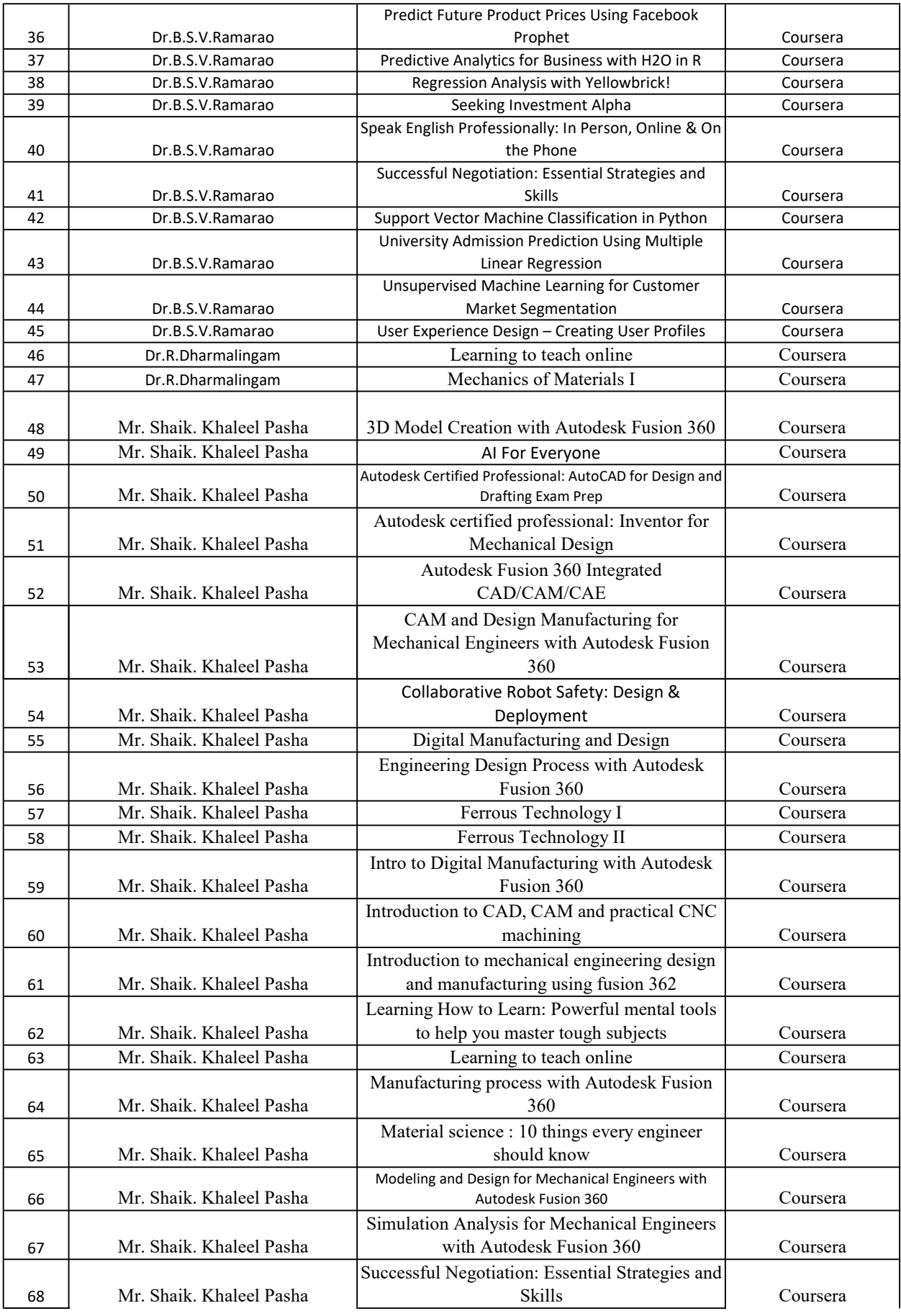

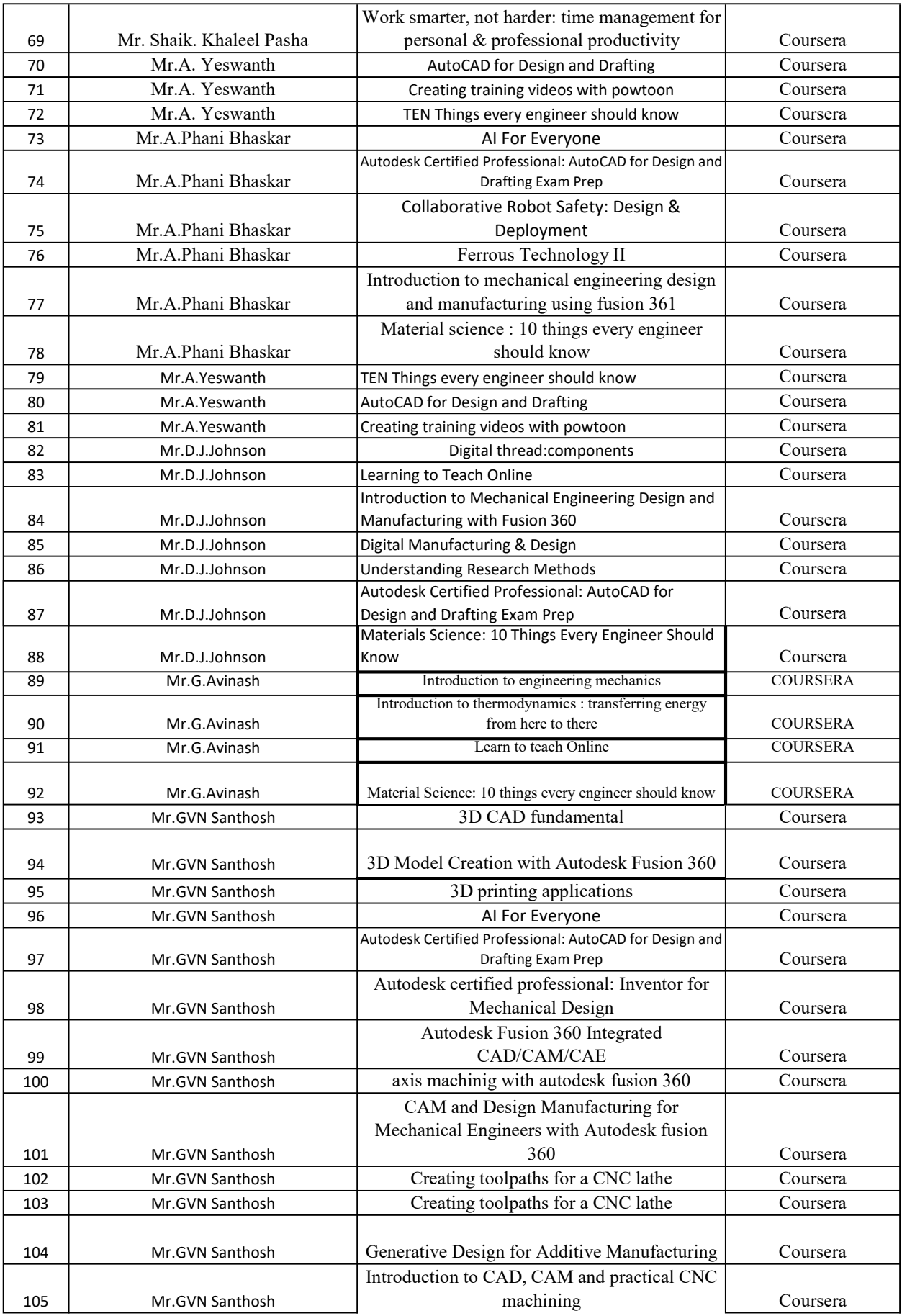

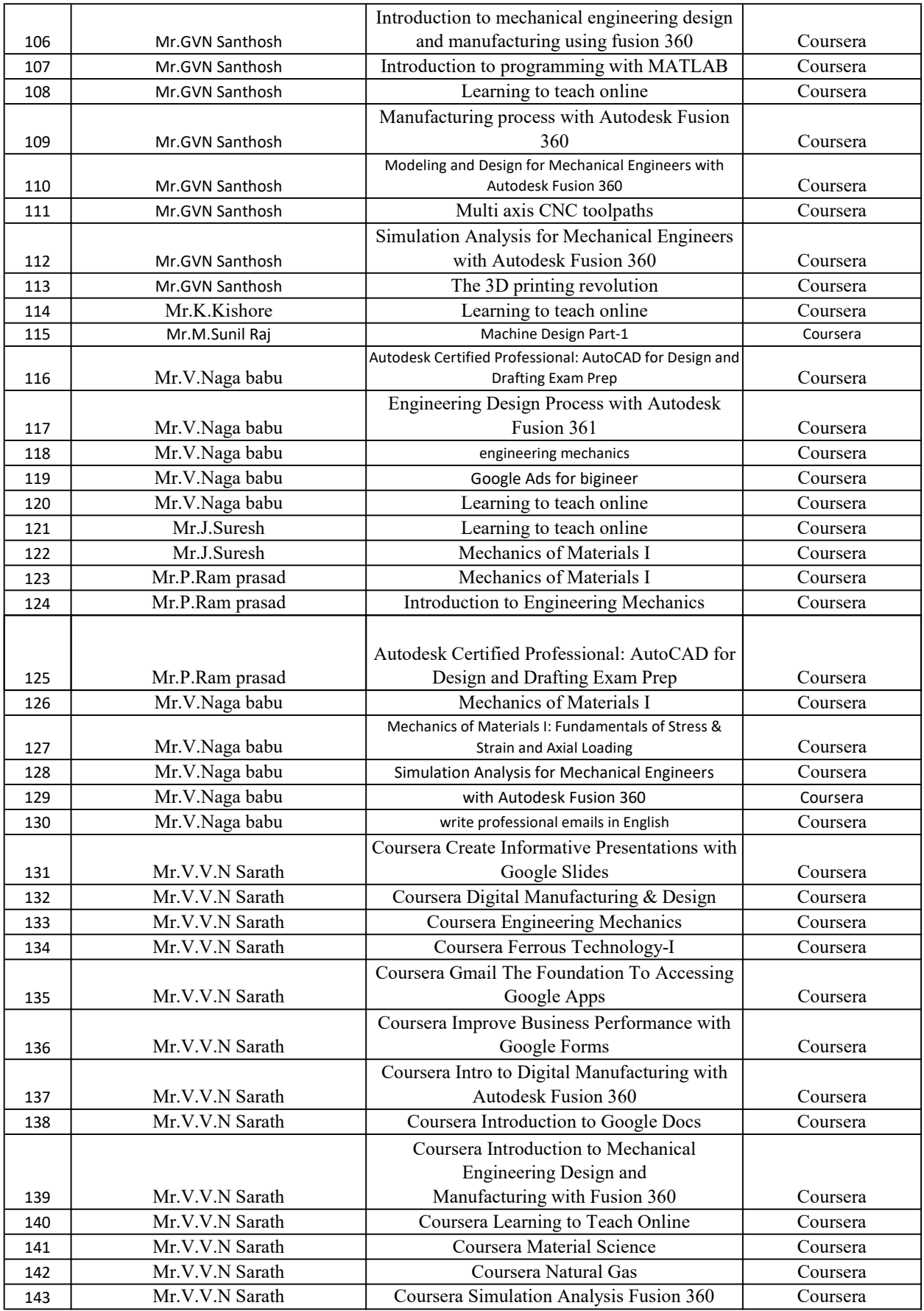

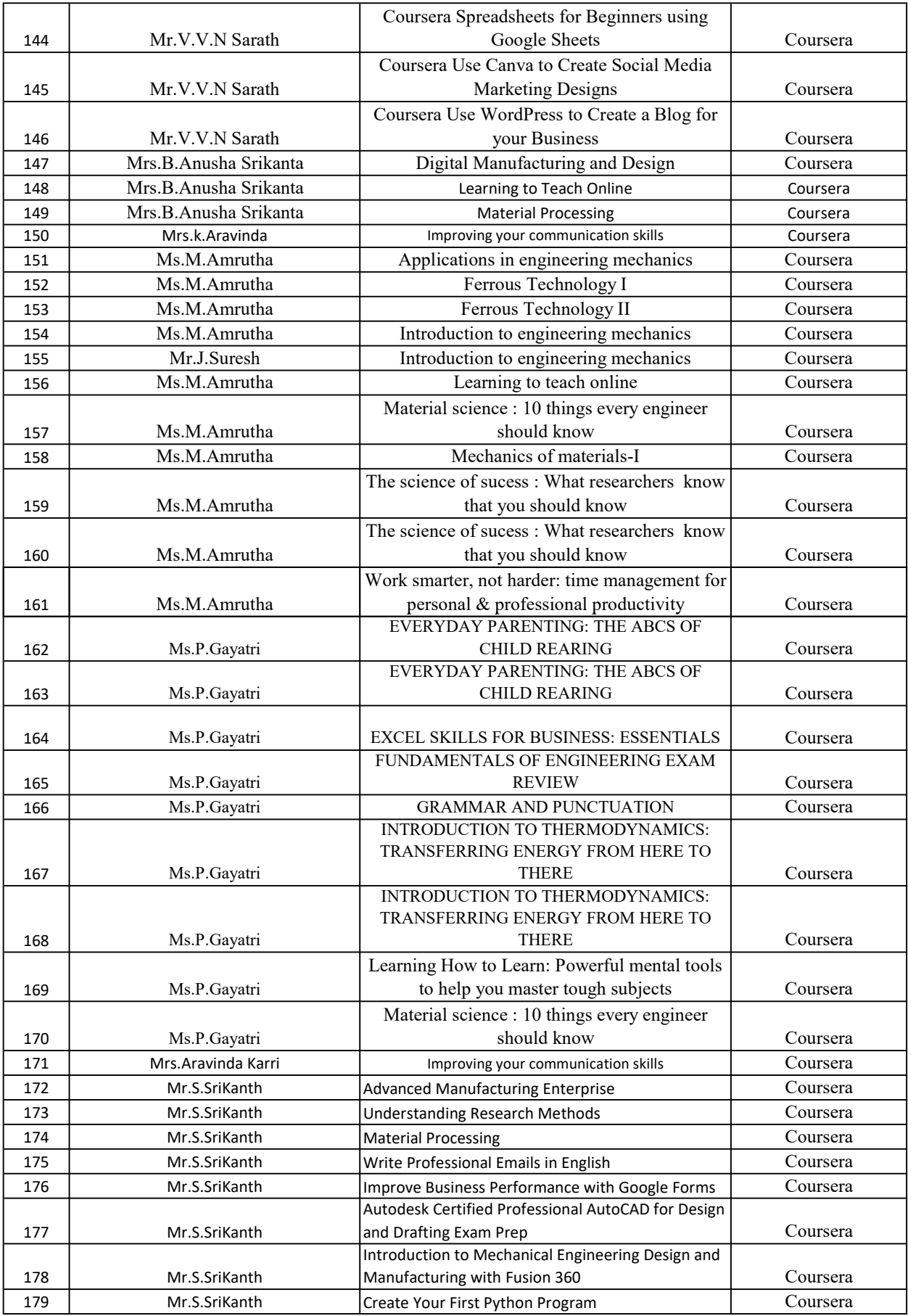

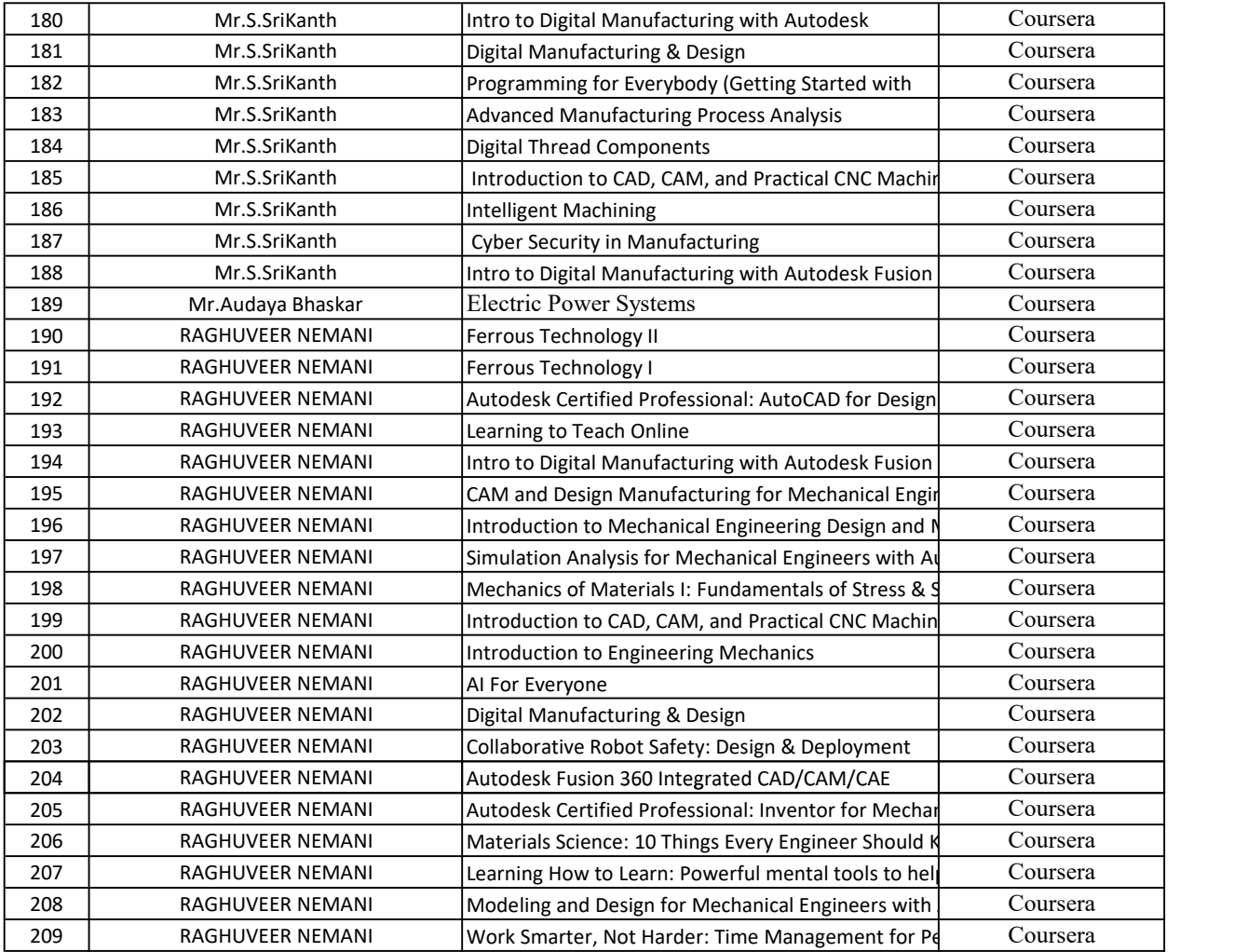